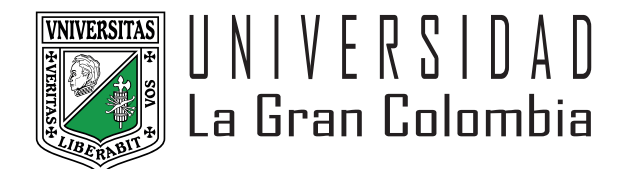

## Grancolombiano:

Recuerda que como estudiante cuentas con la póliza de accidentes estudiantil con Seguros del Estado.

En caso de requerir atención médica en la red de urgencias hospitalaria debes presentar el carné de Seguros del Estado el cual puedes descargar en el siguiente enlace:

https://www.segurosdevidadelestado.com/pages/CarneEstudiantil

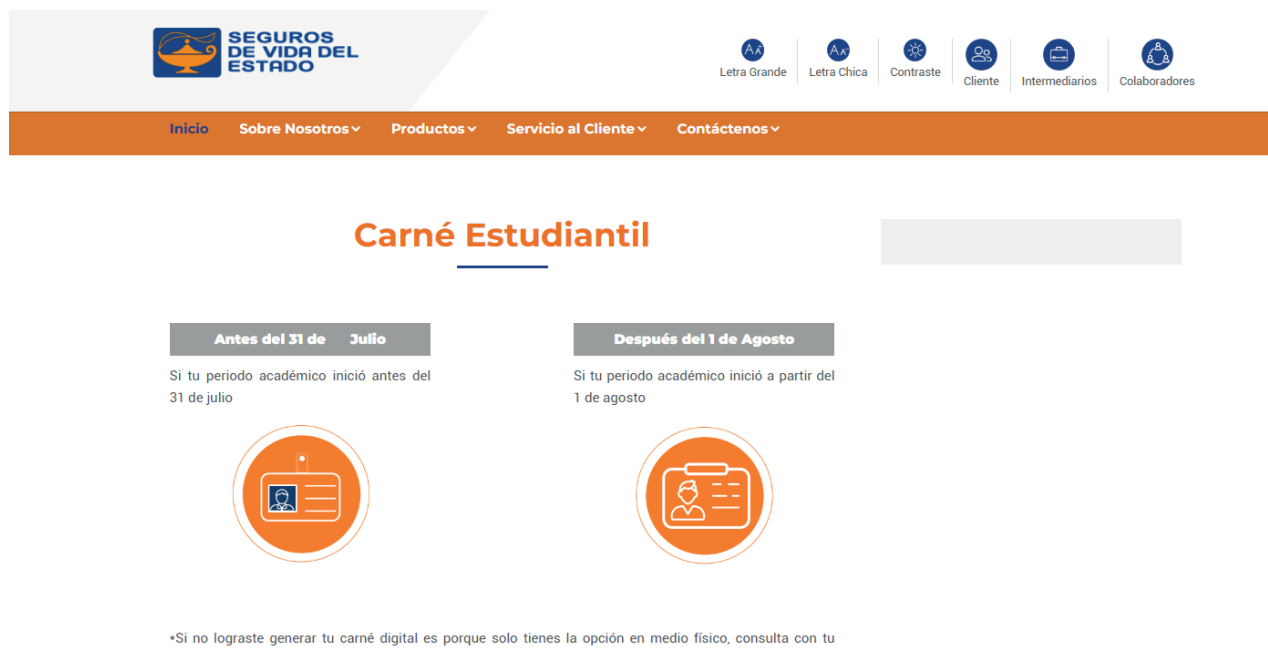

institución educativa

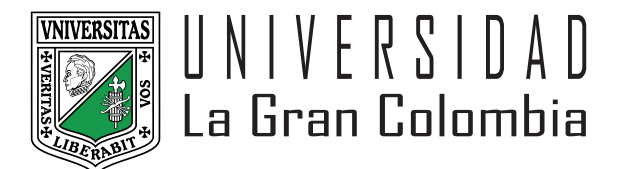

Elige la opción **Después del 1 de agosto,** ingresa tu número de identificación, descarga, imprime y también guarda en tu celular el carné digital de Seguros del Estado para la atención de accidentes estudiantiles cuando lo requieras.

En el caso de realizar salidas académicas, el docente encargado y la Facultad te exigirán el carné de la póliza de accidentes estudiantiles impreso antes del viaje.

Además. en el siguiente enlace puedes consultar el listado de IPS y hospitales a nivel nacional donde puedes el estudiante acudir en caso de accidentes.

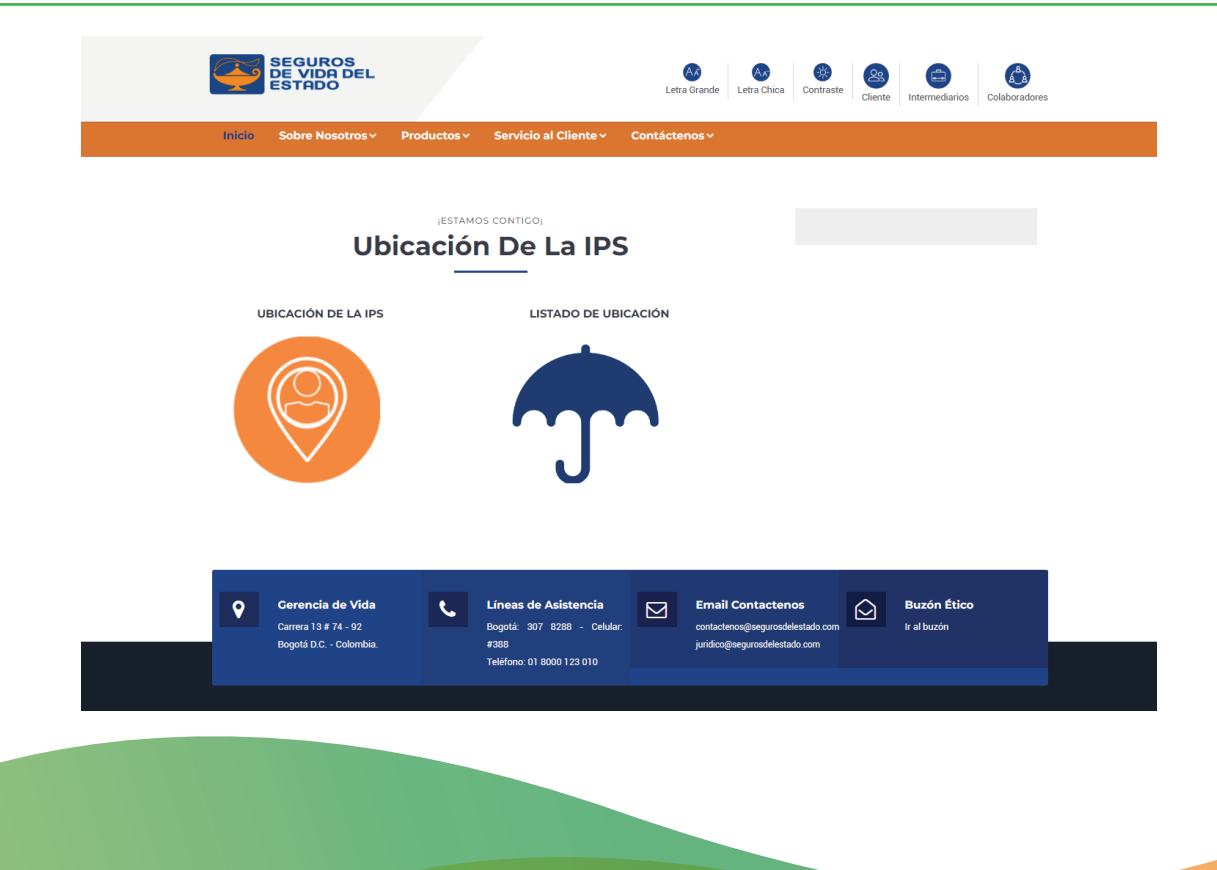

## https://www.segurosdevidadelestado.com/pages/UbicaciondelaIPS